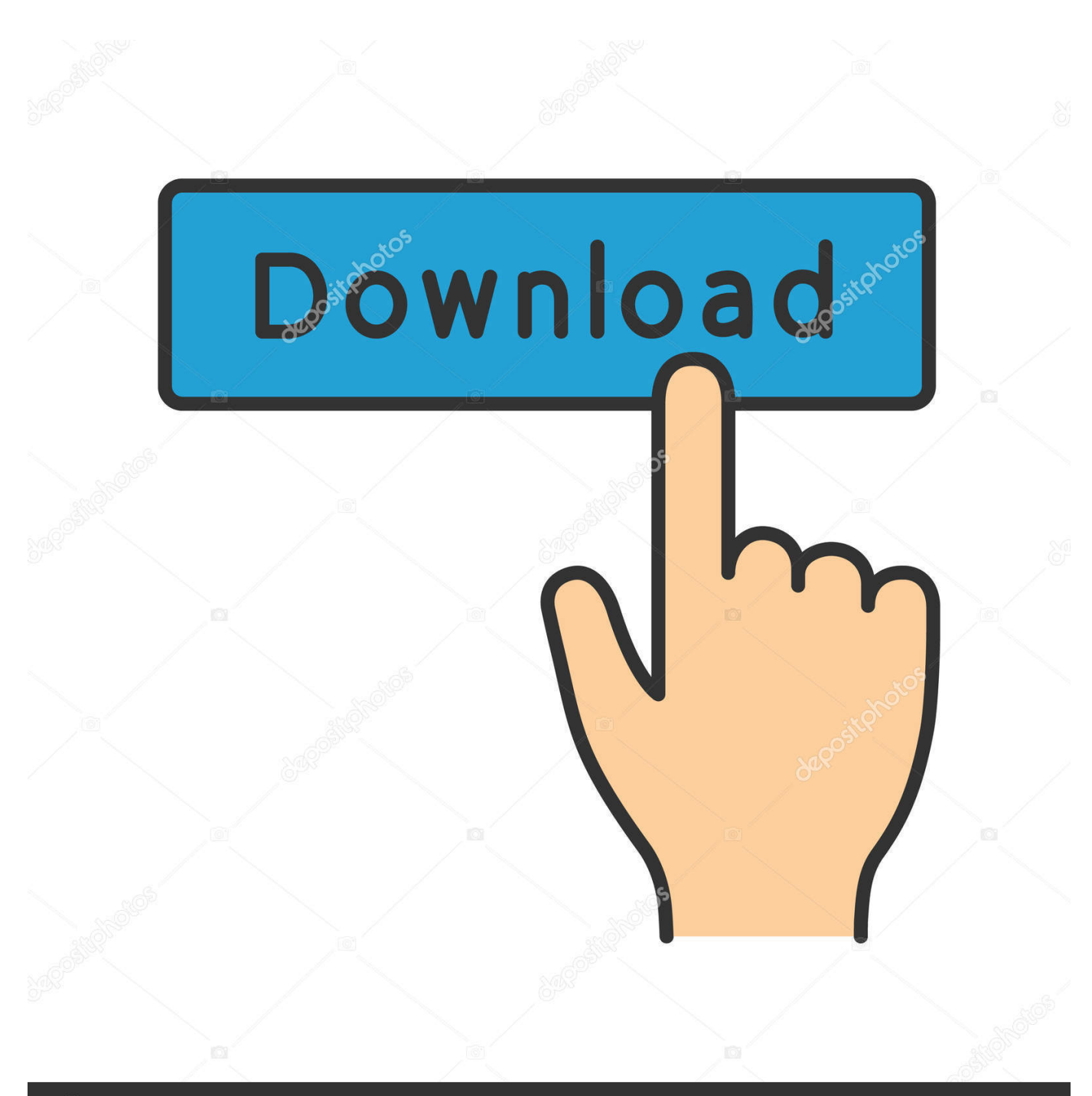

**@depositphotos** 

Image ID: 211427236 www.depositphotos.com

[Opengl 1.4 Driver Download Free](https://tiurll.com/1ue956)

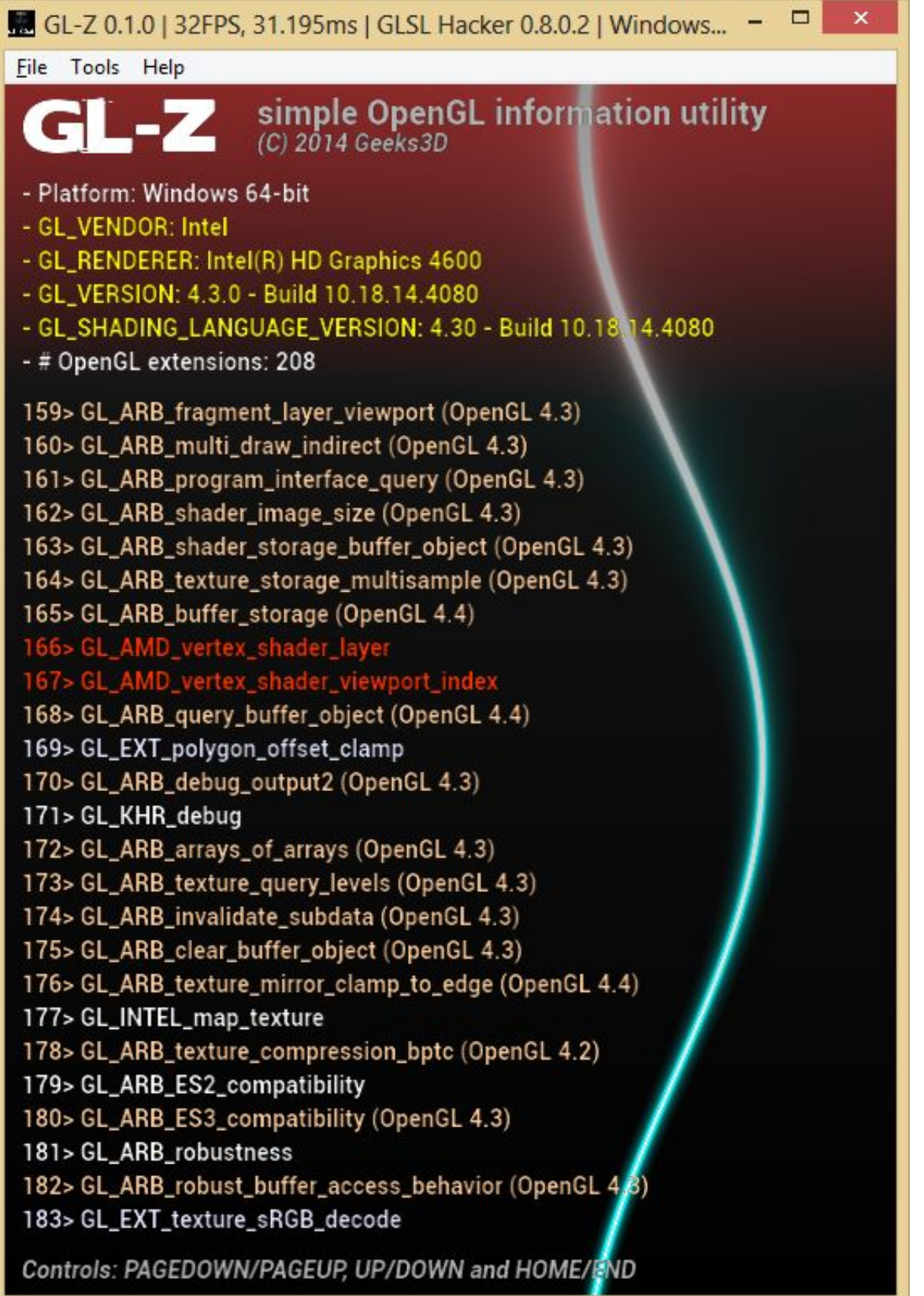

[Opengl 1.4 Driver Download Free](https://tiurll.com/1ue956)

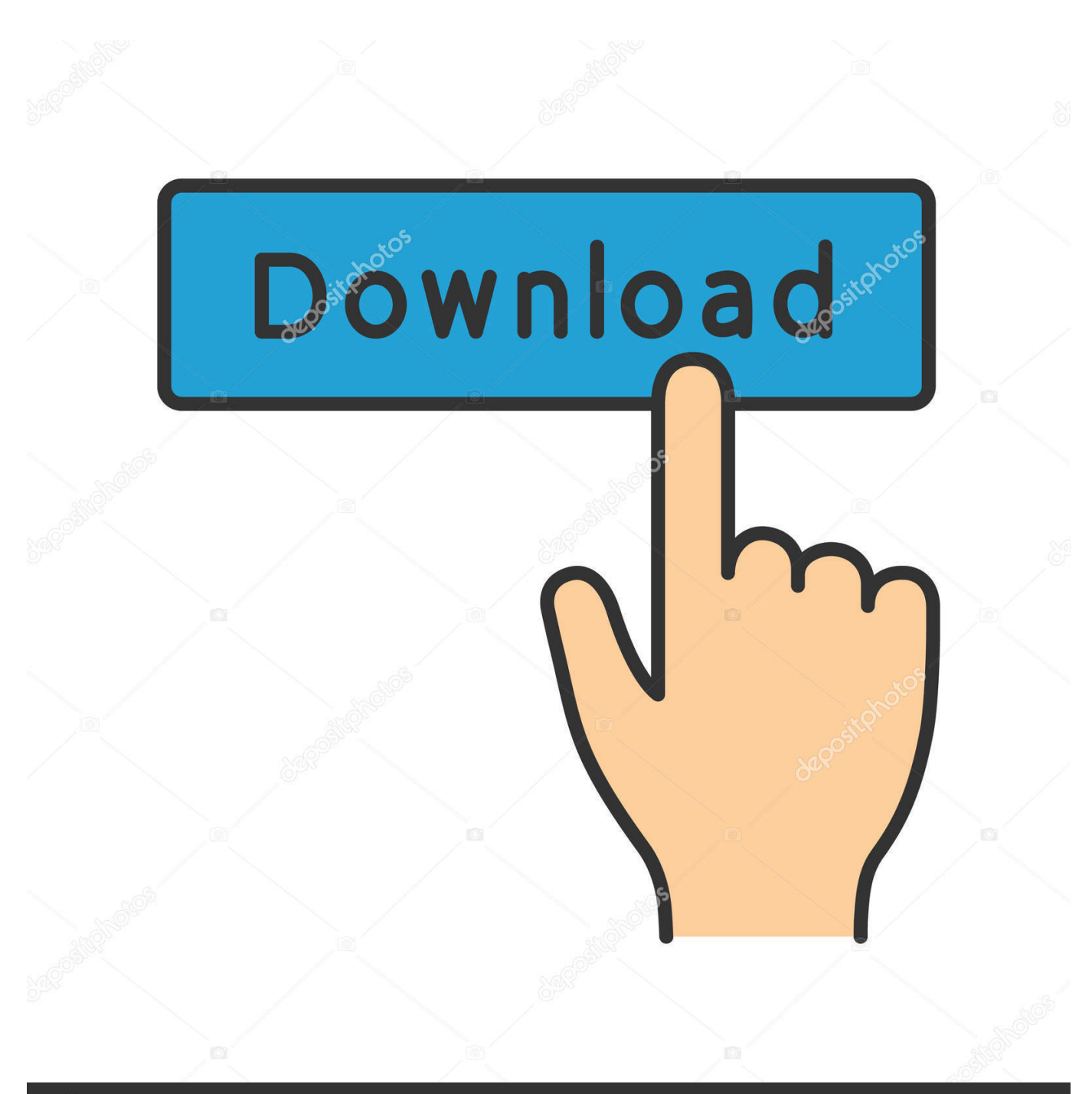

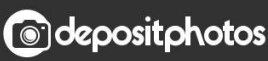

Image ID: 211427236 www.depositphotos.com If you need to install an OpenGL fixture to make an application work do so knowing you're in good hands.. 0 renderer not supported en OpenGL 1 4 rendere not supported Kan deze gekochte spellen dus niet spelen.. Click Here to download Driver Scan for free and instantly resolve Fast Without Fury OpenGL is not commonly used for high-octane graphics like you see in triple-A gaming titles (recent example: Overwatch).

- 1. opengl driver
- 2. opengl driver mac
- 3. opengl driver amd

It's not hard to learn given how common it is and software using it can generally be ported from one operating system to another making it extremely flexible.. Oplossing hiervoor?? Groetjes Opa Fons uit Tilburg review geplaatst op 26 augustus 2015 • • Misschien vind je dit ook interessant • • • • • Blog posts over OpenGL.

## **opengl driver**

opengl driver, opengl driver update, opengl driver mac, opengl driver intel, opengl driver amd, opengl driver update windows 10, opengl driver not accelerated, opengl drivers windows 10, opengl driver error, opengl driver android, opengl drivers for minecraft [Mixed In Key 5 Mac Dmg](https://peaceful-inlet-15885.herokuapp.com/Mixed-In-Key-5-Mac-Dmg.pdf)

Download Opengl 1 4 Driver View So this is why you need to understand the OpenGL drivers.. Rather it's used wholly or in part is independent game development in graphics-heavy normal applications or in simpler games.. Odds are you've used OpenGL software more than once often without knowing it Its longevity having been first released 24 years ago speaks to its quality and it's still maintained today.. OpenGL 2 0 renderer not supported Wil in Windows 10 graag Angry Birds spelen maar krijg de boodschap: OpenGL 2.. For any game that doesn't demand high polygon counts though as well as for tasks like emulation it works very well and provides extremely high speeds. [Vcds Software Download For Mac](https://wizardly-rosalind-fcd30c.netlify.app/Vcds-Software-Download-For-Mac)

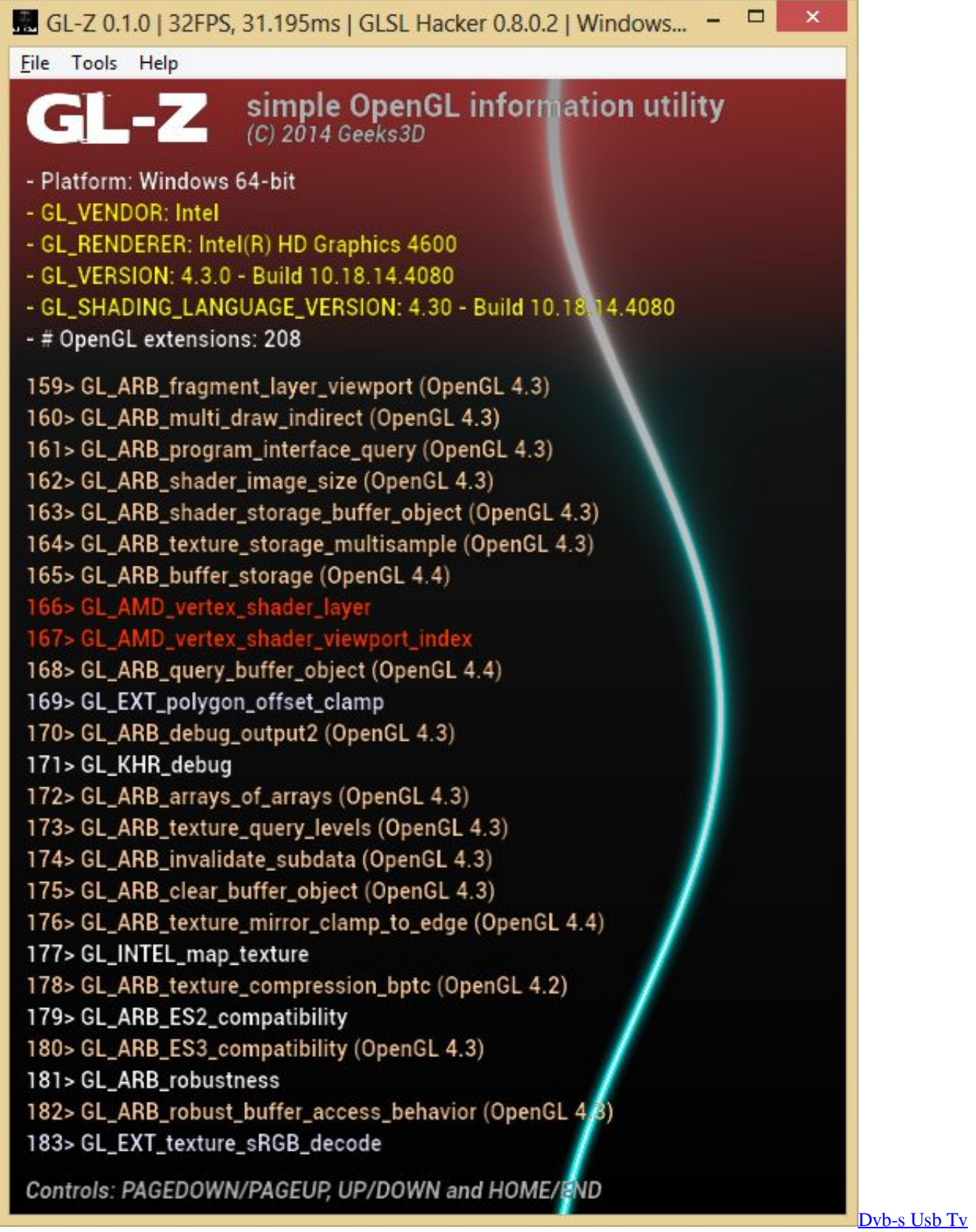

**Box Driver** 

opengl driver mac

## [Izotope Neutron Advanced 2 00 Download Free](http://siserderpdes.rf.gd/Izotope_Neutron_Advanced_2_00_Download_Free.pdf)

 Door Anonymous OpenGL 2 0 renderer not supported Wil in Windows 10 graag Angry Birds spelen maar krijg de boodschap: OpenGL 2.. If you want to program something with 3D graphics and don't know where to start this particular API is a great choice and you'll find use for it again and again. [Bmw Torque Specs Pdf](https://cryptic-basin-32311.herokuapp.com/Bmw-Torque-Specs-Pdf.pdf)

## **opengl driver amd**

[judul skripsi sistem komputer pdf](https://naughty-goldberg-3350a5.netlify.app/judul-skripsi-sistem-komputer-pdf)

e828bfe731 [Prolog Manager Manual](http://newstogpata.unblog.fr/2021/03/12/prolog-manager-manual-top/)

e828bfe731

[Internet Monitor Download Spy Software](https://lucid-wilson-7b0a28.netlify.app/Internet-Monitor-Download-Spy-Software.pdf)